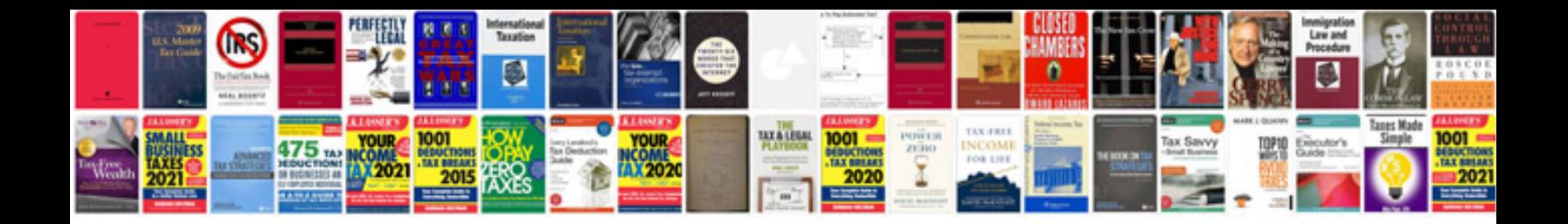

The one minute manager free

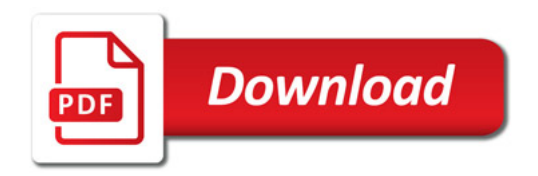

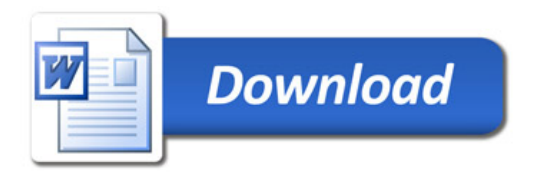